# Product Document

Published by ams OSRAM Group

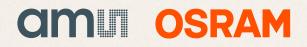

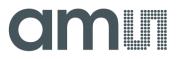

Application Note: AS5048B I2C Slave Address Programming

# AS5048B

# 14-bit Rotary Position Sensor with Digital Interface

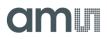

# **Table of Contents**

| 1.   | General Description                   | 2 |
|------|---------------------------------------|---|
| 2.   | Programming the AS5048B slave address | 2 |
| 3.   | AS5048B I <sup>2</sup> C Register Map | 5 |
| 4.   | Ordering Information                  | 6 |
| Сор  | yright                                | 7 |
| Disc | slaimer                               | 7 |

### **Revision History**

| Revision | Date       | Owner | Description                                                                                                   |
|----------|------------|-------|----------------------------------------------------------------------------------------------------|
| 1.0      | 29.04.2013 | ACH   | Initial revision                                                                                              |
| 1.1      | 18.11.2013 | RPH   | Added note for 3.3V programming; Added<br>Information about burn status and gload<br>operation; Minor changes |

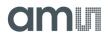

### **1. General Description**

This Application Note explains how to programm the slave address for the AS5048B 14-bit Rotary Position Sensor.

If more than two AS5048B are used or if there is already a device on the I2C bus with the same adress, it might be necessary to change the slave adress of the AS5048B.

To permanently program configuration on the AS5048, an OTP block is used. First the desired values are written into the desired register. A special command described below enables the automatic programming of the OTP. After programming, the programmed bits are verified.

### Note:

The programming can be performed in 5V operation mode. If the AS5048 is used in 3V operation mode, a minimum supply voltage of 3.3V and an additional capacitor with a value of  $10\mu$ F is necessary on the VDD3V pin to perform the programming procedure.

### Note:

The programming has to be performed at room temperature.

#### Note:

The status of the burning procedure can be seen by polling the Burn bit in the OTP control register. Refer to Figure 3.

#### Note:

After programming, it is recommended to verify the OTP block content. To load the content from the OTP block into the registers using modified comperator levels, the Verify bit in the OTP control register is used.

### 2. Programming the AS5048B slave address

The following programming sequence demonstrates how the AS5048B slave address can be changed.

The slave address consists of the hardware setting on pins A1, A2 and upper MSBs programmable by the user. The MSB of the slave address (yellow) is internally inverted. This

### AS5048B I2C Slave Address Programming

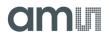

means that by default the resulting data is '1'. A read of the I<sup>2</sup>C slave address register 21 will return a '0' at the MSB.

# Figure 1: Slave address construction

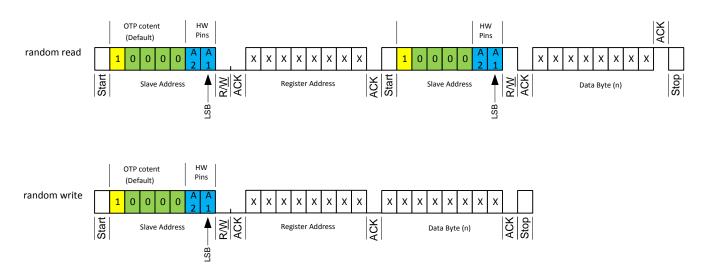

### Set a new slave address:

Write new slave address into I<sup>2</sup>C slave address register (dec.21)

### Program the OTP bits permanently:

- 1. Write dec.253 into the OTP control register (dec.3) to enable the special programming mode
- 2. Set the Burn bit (dec.8) in the OTP control register (dec.3) to enable automatic programming procedure
- 3. Write dec.0 into the OTP control register (dec.3) to disable the special programming mode

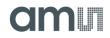

### Note:

Use the special programming mode only to program the slave address!

### C-Code EXAMPLE:

Figure 2:

4 Steps to program permanently a new I<sup>2</sup>C slave address

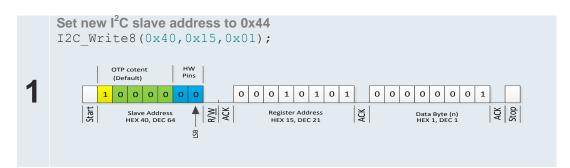

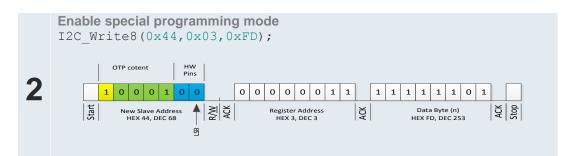

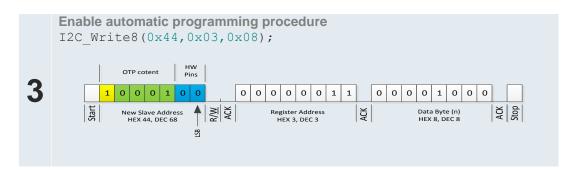

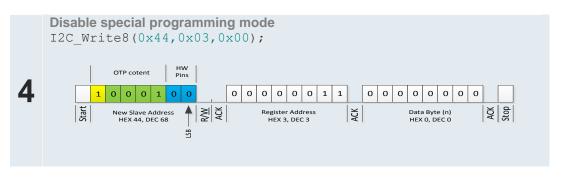

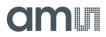

# 3. AS5048B I<sup>2</sup>C Register Map

The available registers for  $I^2C$  communication of the AS5048A are listed in Figure 3.

Figure 3: I<sup>2</sup>C Register Map

|                                | Address Access |                                                                                                    |                     |         |                             |                        |                                                                                                    |
|--------------------------------|----------------|----------------------------------------------------------------------------------------------------|---------------------|---------|-----------------------------|------------------------|----------------------------------------------------------------------------------------------------|
|                                | dec            | Name                                                                                                    | Туре                | Bit Nr. | Symbol                      | Default                | Description                                                                                                    |
|                                |                |                                                                                                    |                     | 7       | not used<br>Verify          |                        |                                                                                                    |
| ٩                              |                |                                                                                                    |                     | 5       | veniy                       |                        | Programming control register.                                                                                                    |
| Control OTP                    | 3              | 3 Programming<br>Control                                                                                                   | R/W                 | 4       | not used                    | 0                      | Programming must be enabled before burning the                                                                                                    |
| itro                           |                |                                                                                                    |                     | 3       | Burn                        |                        | fuse(s). After programming is an verification mandatory                                                                                                    |
| Cor                            |                |                                                                                                    |                     | 2       | reserved                    |                        | See programming procedure.                                                                                                    |
| -                              |                |                                                                                                    |                     | 1       |                             |                        |                                                                                                    |
|                                |                |                                                                                                    |                     | 0       | Programming Enable          |                        |                                                                                                    |
|                                |                |                                                                                                    |                     | 7       |                             | n.a.                   |                                                                                                    |
| s                              |                |                                                                                                    |                     | :       | not used                    |                        | I <sup>2</sup> C slave address                                                                                                    |
| ting                           |                | I <sup>2</sup> C slave                                                                                                    | R/W<br>+<br>Program | 5       |                             |                        | slave address consist of 5 programable bits (MSBs)<br>and the hardware setting of Pins A1 and A2<br>I <sup>2</sup> C address <4> is by default not programmed and due |
| Programmable Customer settings | 21             | 21 address                                                                                                    |                     | 4       | I <sup>2</sup> C address<4> | internally<br>inverted |                                                                                                    |
| ner                            |                |                                                                                                    |                     | :       | :                           |                        | to the inversion defined as '1'                                                                                                    |
| stor                           |                |                                                                                                    |                     | 0       | I <sup>2</sup> C address<0> | 0                      |                                                                                                    |
| Cn                             |                | OTP Register                                                                                                    | R/W                 | 7       | Zero Position <13>          | 0                      |                                                                                                    |
| le                             | 22             | Zero Position                                                                                                    | +                   | :       | :                           | :                      | Zero Position value high byte                                                                                                    |
| nab                            |                | Hi                                                                                                    | Program             | 0       | Zero Position <6>           | 0                      |                                                                                                    |
| Ĩ                              |                |                                                                                                    | Ŭ                   | 7       |                             |                        |                                                                                                    |
| gra                            |                | OTP Register                                                                                                    | R/W                 | 6       | not used                    | n.a.                   |                                                                                                    |
| Pro                            | 23             | 23 Zero Position                                                                                                    | +                   | 5       | Zero Position <5>           | 0                      | Zero Position remaining 6 lower LSB's                                                                                                    |
|                                |                | Low 6 L                                                                                                    | Low 6 LSBs          | Program | :                           | :                      | :                                                                                                    |
|                                |                |                                                                                                    |                     | 0       | Zero Position <0>           | 0                      |                                                                                                    |
|                                | 250            | Automatic                                                                                                    | <b>_</b>            | 7       | AGC value<7>                | 1                      | Automatic Gain Control value.                                                                                                    |
|                                |                | Gain                                                                                                    | R                   | 0       | AGC value<0>                | 0                      | 0 decimal represents high magnetic field<br>255 decimal represents low magnetic field                                                                                 |
|                                |                | Control                                                                                                    |                     | 7       |                             | 0                      | 200 declinal represents low magnetic field                                                                                                    |
|                                | 251            | : not used n.a.   251 Diagnostics R 3 Comp High 0   2 Comp Low 0 0 Diagnostics   1 COF 0 0   0 OCF 1 1   7 Magnitude<13> 0 |                     |         | not used                    | n.a.                   |                                                                                                    |
|                                |                |                                                                                                    |                     |         |                             |                        |                                                                                                    |
|                                |                |                                                                                                    | R                   |         |                             |                        | Diagnostic flags                                                                                                    |
|                                |                |                                                                                                    |                     |         | Comp Low                    |                        |                                                                                                    |
|                                |                |                                                                                                    |                     |         |                             | -                      |                                                                                                    |
|                                |                |                                                                                                    |                     |         |                             |                        |                                                                                                    |
| Readout Registers              | 252            |                                                                                                    | 4                   |         |                             |                        |                                                                                                    |
| gist                           | 202            |                                                                                                    | R                   | 0       | Magnitude<6>                | 0                      | 4                                                                                                    |
| Re                             |                |                                                                                                    | R                   | 7       | Wayintuue<0>                | 0                      |                                                                                                    |
| out                            |                | Magnitude                                                                                                    |                     | 6       | not used                    | n.a.                   | Magnitude information afer ATAN calculation                                                                                                    |
| ade                            | 253            | 253                                                                                                    |                     | 5       | Magnitude<5>                | 0                      |                                                                                                    |
| Re                             | 200            |                                                                                                    |                     | :       | :                           | :                      |                                                                                                    |
|                                |                |                                                                                                    |                     | 0       | Magnitude<0>                | 0                      |                                                                                                    |
|                                | 254            | 254<br>Angle                                                                                                    | R                   | 7       | Angle<13>                   | 0                      |                                                                                                    |
|                                |                |                                                                                                    |                     | :       | i i                         | :                      | 1                                                                                                    |
|                                |                |                                                                                                    |                     | 0       | Angle<6>                    | 0                      | Angle Value afer ATAN calculation<br>and zero position adder                                                                                                    |
|                                | 255            |                                                                                                    | R                   | 7<br>6  | not used                    | n.a.                   |                                                                                                    |
|                                |                |                                                                                                    |                     | 5       | Angle -Es                   | 0                      |                                                                                                    |
|                                |                |                                                                                                    |                     |         | Angle<5>                    |                        |                                                                                                    |
|                                |                |                                                                                                    |                     | : 0     | Angle<0>                    | : 0                    | 4                                                                                                    |
|                                |                |                                                                                                    |                     | U       | Angle<0>                    | U                      |                                                                                                    |

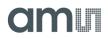

# 4. Ordering Information

Table 1: Ordering Information

| Ordering Code | Description                          | comments                   |
|---------------|--------------------------------------|----------------------------|
| AS5048B-HTSP  | 14 –Bit Programmable Magnetic Rotary | I <sup>2</sup> C interface |
|               | Encoder with I2C-Interface           |                            |

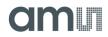

# Copyright

Copyright © 1997-2013, ams AG, Tobelbader Strasse 30, 8141 Unterpremstaetten, Austria-Europe. Trademarks Registered ®. All rights reserved. The material herein may not be reproduced, adapted, merged, translated, stored, or used without the prior written consent of the copyright owner.

All products and companies mentioned are trademarks or registered trademarks of their respective companies.

## Disclaimer

Devices sold by ams AG are covered by the warranty and patent indemnification provisions appearing in its Term of Sale. ams AG makes no warranty, express, statutory, implied, or by description regarding the information set forth herein or regarding the freedom of the described devices from patent infringement. ams AG reserves the right to change specifications and prices at any time and without notice. Therefore, prior to designing this product into a system, it is necessary to check with ams AG for current information.

This product is intended for use in normal commercial applications. Applications requiring extended temperature range, unusual environmental requirements, or high reliability applications, such as military, medical life-support or lifesustaining equipment are specifically not recommended without additional processing by ams AG for each application. For shipments of less than 100 parts the manufacturing flow might show deviations from the standard production flow, such as test flow or test location.

The information furnished here by ams AG is believed to be correct and accurate. However, ams AG shall not be liable to recipient or any third party for any damages, including but not limited to personal injury, property damage, loss of profits, loss of use, interruption of business or indirect, special, incidental or consequential damages, of any kind, in connection with or arising out of the furnishing, performance or use of the technical data herein. No obligation or liability to recipient or any third party shall arise or flow out of ams AG rendering of technical or other services.

## **Contact Information**

### Headquarters

ams AG Tobelbader Strasse 30 8141 Unterpremstaetten Austria T. +43 (0) 3136 500 0 For Sales Offices, Distributors and Representatives, please visit: http://www.ams.com/contact